# **Practica Laboral II PORTAFOLIO**

Empleadora: Maria Cristina Alfred Urizar Estudiante: Alfonso Marquez Salinas Jefatura: Marina Vera Chamorro Universidad de Tarapacá Arica

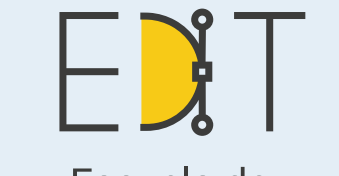

Escuela de Diseño e Innovación **Tecnológica** 

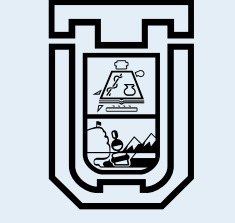

**UNIVERSIDAD DE TARAPACÁ** Universidad del Estado

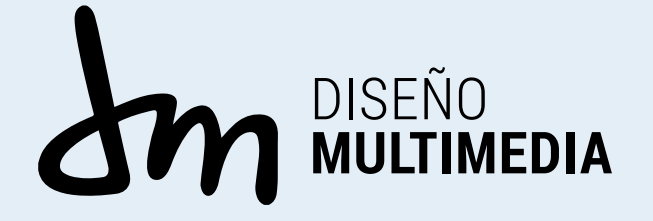

# **INDICE**

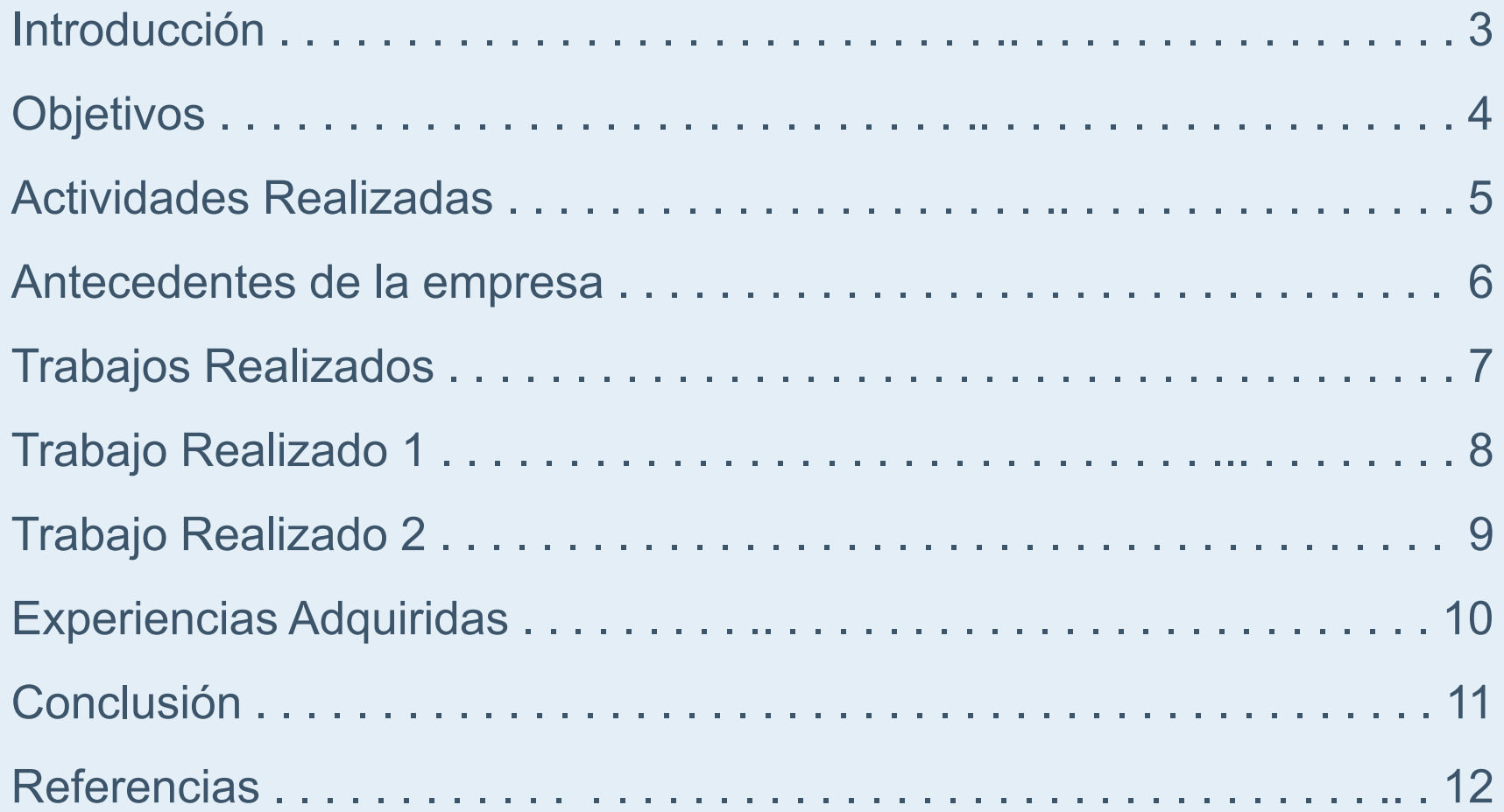

# **Introducción**

Para la finalización de la "Practica Laboral II" Se ha creado el presente informe con la finalidad de exponer el trabajo realizado a las carreras de la Escuela de Administración y Negocios. Las cuales la conforman las carreras de Ingeniería Comercial, Ingeniería Comercial C/M en Gestión y Comercio Exterior, Contador Auditor-Contador Publico e Ingeniería en Información y Control de Gestión. En esta instancia de practica se trabajaron en artículos de recuerdo y en presentaciones de carácter digital (Diapositivas)

# **Objetivos**

#### **Objetivo General:**

Realizar y Producir proyectos para la Escuela de Administración y Negocios con las habilidades Adquiridas durante el estudio en la carrera de Diseño Multimedia.

#### **Objetivos Específicos:**

Realizar una investigación acerca del diseño de artículos de regalo, cuadernos, lapices, llaveros, entre otros con la finalidad de presentar mejores diseños

Mejorar técnicas de comunicación para presentar y exponer los trabajos realizados en la practica

Usar el conocimiento adquirido en la instancia de practica anterior para la realización efectiva de los diseños a presentar

### **Actividades Realizadas**

-Participación en Reuniones Realizadas por la empleadora y por el equipo.

-Recopilación de información sobre el Diseño de artículos de regalo.

-Diseño de Carpetas y cuadernos.

-Diseño de Llaveros.

-Diseño de Diapositivas Institucionales.

-Recopilación de Información acerca de Diapositivas Institucionales.

# **Antecedentes de la Empresa**

La Escuela de Administración y Negocios, es una Unidad académica de la Universidad de Tarapacá que a través de diferentes oportunidades de estudio forma capital humano avanzado, en la administración y gestión de organizaciones, en un marco cultural y valórico que propende a la formación integral de sus estudiantes; que se proyecta internacionalmente con sus actividades y, contribuye desde la academia al crecimiento y desarrollo socioeconómico de la Región y del país.

#### **Trabajos Realizados**

La escuela de Administración de Negocios Solicito la Creación de diseños para Artículos Variados de Regalo, tales como diseño de cuadernos, lapices, lapiceros, llaveros, carpetas, entre otros.

También se solicito el diseño de un pendón para la Facultad de Administración y Negocios. Se solicitaron aparte el diseño y creación de un boletín informativo.

En ultimas instancias se nos solicito la creación de diapositivas Institucionales para la Facultad de Administración y Negocios y la carrera de Ingeniería Comercial.

Para la realización de la Practica se utilizo en su totalidad la herramienta de trabajo digital Adobe Illustrator. Ya que esta provee las herramientas necesarias para la creación de diseños de alta resolución.

# **Trabajo Realizado 1: Llaveros de regalo**

En la realización de la practica he solicitado la creación de los llaveros de regalo. En primera Instancia se tenia pensado la idea de artículos que representaran a cada carrera de la Facultad, pero finalmente se opto por crear diseños en base a los logos Institucionales de estas.

Como se puede presentar se diseño en base a los logos institucionales de las carreras. Se aplico la vectorización manual y el pulido en Adobe Illustrator para que quedaran idénticos a los originales y finalmente se les agrego un fondo y un margen a cada llavero.

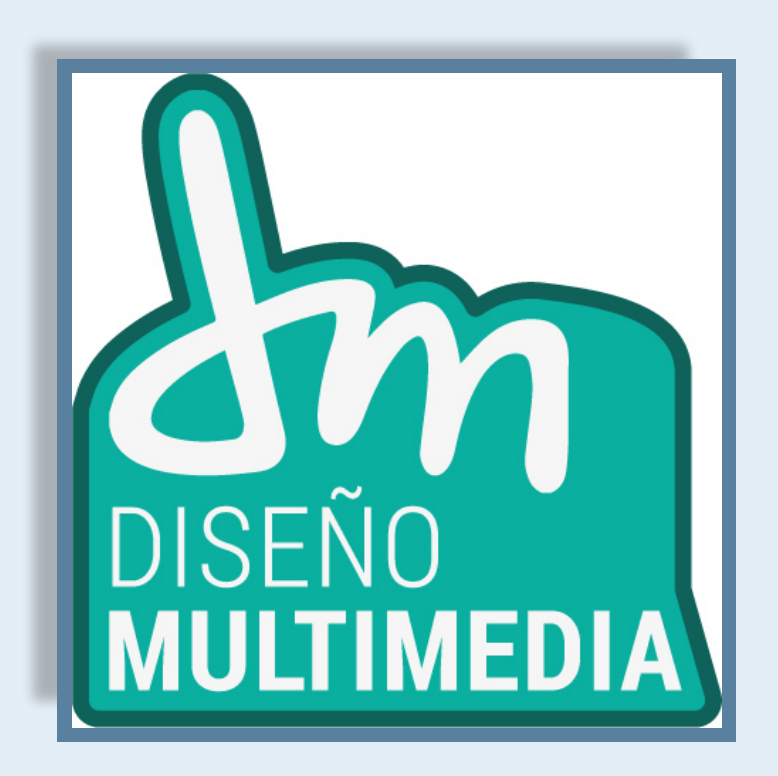

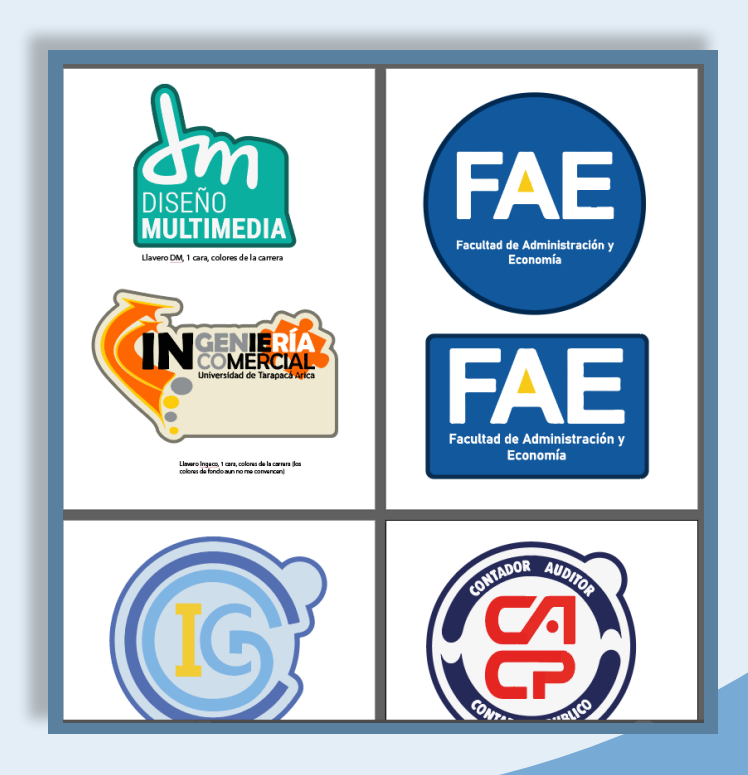

# **Trabajo Realizado 2: PPT Institucional**

En la segunda parte del trabajo, se Institución. solicita el diseño de Diapositivas El diseño de la presentación de la Institucionales, Una para la FAE es un diseño en base a Facultad de Administración y curvas. Economía y otra para la carrera de El diseño de la carrera de Ingeniería Comercial. Inicialmente Ingeniería Comercial es por su iban a ser ideas gemelas, pero la parte, un gráfico y las paginas son idea quedo descartada de en su idea un papel saliendo de inmediato por la realización de un una carpeta. diseño diferente para cada

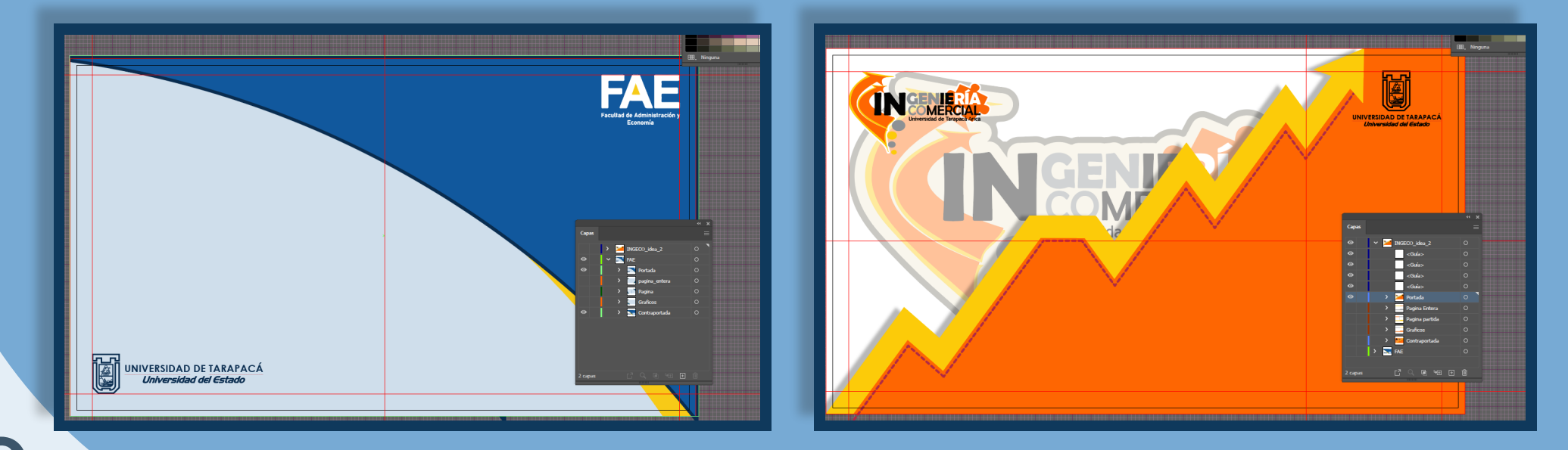

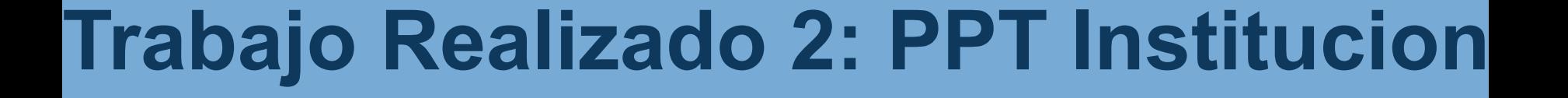

# **Experiencia Adquirida**

Como nuevo Conocimiento para este semestre de practica fue en su gran parte el manejo de Adobe Illustrator. Se adquiere conocimiento sobre diferentes tipos de nuevas herramientas presentes en esta aplicación, como el menú de efectos.

También se adquieren habilidades personales como la responsabilidad y el orden, lo cual ayudo y facilito la realización de las actividades presentes en esta Practica Laboral.

### **Conclusión**

Terminada la Practica Laboral II se puede afirmar lo siguiente:

-Se ha concluido que es esencial la disponibilidad, el tiempo, y la dedicación a la hora de trabajar en un diseño.

-Durante la practica hubo varios cambios del concepto inicial.

 Es por eso que en conclusión se puede afirmar que trabajar en el área de diseño no solo es el diseño, si no mas bien, la dedicación y el esfuerzo que le dedicas a cada diseño y la intención de crear algo que sea llamativo y que haga que un cliente, en este caso la empleadora apruebe tu diseño.

### **Referencias**

1.- Manual Instrucciones Adobe Illustrator / https://helpx.adobe. com/es/pdf/illustrator\_reference.pdf

2.- Pagina Ingeniería Comercial / https://admision.uta.cl/index.php/ingenieria-comercial/

3.- Pagina FAE / https://www.uta.cl/index.php/portada-facultad-de-administracion-y-economia/

4.- Diapositivas / https://support.microsoft.com/es-es/office/ crear-y-guardar-una-plantilla-de-powerpoint-ee4429ad-2a74-4100-82f7-50f8169c8a ca

5.- Llaveros / https://www.todollaveros.cl/llaveros-pvc-o-goma-5

# **Practica Laboral II**

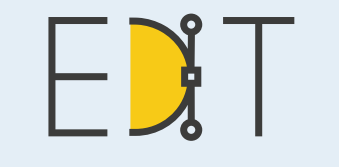

Escuela de Diseño e Innovación **Tecnológica** 

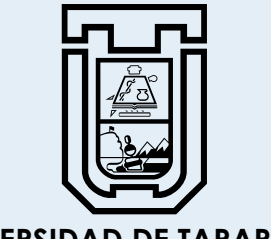

**UNIVERSIDAD DE TARAPACÁ** Universidad del Estado

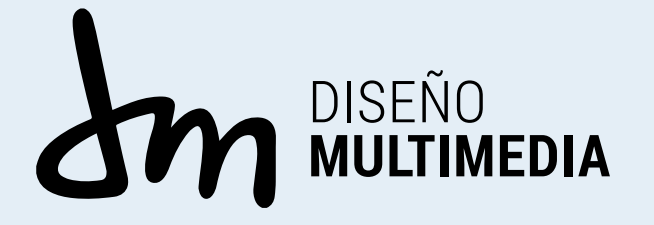